# **КАК СОЗДАВАТЬ ВИДЕОПРОДУКТЫ** и телесюжеты для школьного телевидения?

### Татьяна Викторовна Машарова,

профессор, ректор Института развития образования Кировской области, доктор педагогических наук

### Маргарита Витальевна Кузьмина,

старший преподаватель Института развития образования Кировской области, кандидат педагогических наук

Федеральный государственный образовательный стандарт основного обшего образования и проект профессионального стандарта педагога ориентированы на умения педагогов и учащихся создавать видеопродукты и телесюжеты для школьного телевидения. С чего начинать этот процесс? На что следует обратить внимание при съёмке? Какими программами можно пользоваться для монтажа видео?

• кадр •  $3D$  анимация • освещение • монтаж

### Создаём школьное телевидение

Если вы создаёте в школе документальный, научно-популярный, игровой или анимационный фильм, рекомендуется начинать эту работу с написания сценария. При этом следует обратить внимание на цель создания и применения данного видео, психологические и возрастные особенности потенциальной зрительской аудитории. Необходимо продумать, на что в первую очередь следует обратить внимание. на ключевые моменты. не забыть при этом детали, которые также важны. Желательно ориентироваться на принцип: одно предложение - один кадр.

В сценарии важно описывать действия героев, скрывая в действиях

описания самих персонажей. Одновременно с характеристиками персонажей желательно описывать интерьер, окружающие объекты, действия и другие подробности. Это поможет оператору отразить в кадре нужную информацию. Для того чтобы отобрать важное и не забыть второстепенное при написании сценария фильма для ШКОЛЫ, МОЖНО ВОСПОЛЬЗОВАТЬСЯ МОЗГОВЫМ штирмом, а затем фильтром. Это поможет исключить штампы, увидеть необычное в обычном, отразить действительность со своей точки зрения. Общие слова лучше заменить конкретными синонимами. Если видео будет со звуком, используйте поэтические тропы: метафоры, сравнения и прочее. Можно оживить описания смешными словами, звуками, кадрами, если это необходимо для достижения вашей цели.

Несмотря на то, что в предложениях, составляющих сценарий, должен быть

Народное образование 5'2015

## **ГЕХНОЛОГИЯ И ПРАКТИКА ОБУЧЕНИЯ**

#### **Раскадровка**

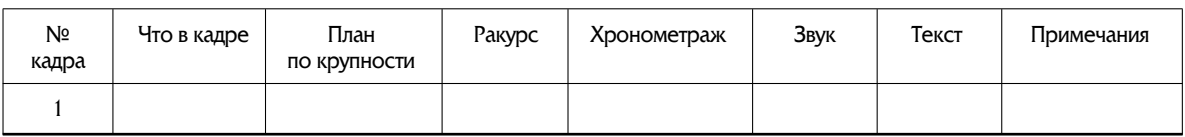

понятно и подробно описан каждый кадр, ни одно из предложений не должно занимать больше четырёх строк. Рекомендуется располагать по одному предложению в абзаце.

После того, как сценарий написан, для удобства оператора и монтажера можно выполнить раскадровку. Это файл покадрового описания, прорисовывания информации или та же информация, но оформленная в виде таблицы. Что следует учесть оператору при съёмке, видно из таблицы.

Далее надо подготовить материалы, которые необходимы для создания видео. В учебное или образовательное видео в зависимости от его целевого назначения могут быть включены следующие материалы: видео, фото, звук, музыка, анимация, в том числе 3D анимация, сканированные материалы, скринкасты (экрановещание, от англ. screen - экран и broadcast — вещать), слайдкасты (от англ. slide - $\alpha$ айд и broadcasting — вещание, в котором аудио синхронизируется с визуальным рядом — слайдами), футажи (готовые видеофайлы, используемые при видеомонтаже), интерактивные и другие учебные модули, интернетресурсы и т.д. с обязательной ссылкой на авторов заимствованных материалов. Желательно материалы для видеоролика концентрировать в одной папке на компьютере и до окончания создания видео не перемещать и не переименовывать файлы этой папки.

Как снять видео? Для этого предварительно познакомимся с планами по крупности, которые бывают следующими: деталь (меньше лица, часть лица), крупный (лицо, по плечи, по грудь), средний (по пояс, по бедро, по колено), общий (во весь рост), дальний (человек занимает менее  $1/3$  экрана).

Снимать можно на видеокамеру, цифровой фотоаппарат, мобильный телефон, видеорегистратор, веб-камеру, в том числе встроенную в планшетник или ноутбук. В этом процессе необходимо обратить внимание на культуру съёмки и содержание кадра.

Содержание кадра — это умение сделать кадр интересным и информативным, правильно и красиво показать интересные моменты, людей, окружающую действительность, другие подробности, запечатлеть детали, работающие на общий замысел и оставить за кадром бесполезное. Большая часть увиденного на экране запоминается не в форме образов. а в форме эмоций, которые «оставляют ощущение», причём внимание фиксируется на главных объектах кадра, а второстепенные (фон) — оценивает подсознание и любая лишняя мелочь может испортить кадр.

Позаботьтесь о композиции кадров. Она предполагает отбор деталей и предметов, такую их расстановку в рамках кадра, которая позволяет максимально насытить кадр визуальной информацией и выразить основную мысль авторов. В композиции кадра важны целостность, единство настроения, стиля и ритма изображения и происходящего в кадре действия.

Предельно точное композиционное построение кадра, основанное на пропорциональности всех элементов визуальной информации, называют «золотым сечением». Это соотношение отдельных элементов кадра, наиболее благоприятное для человеческого восприятия и образующее самостоятельный художественный образ. Если условно разделить кадр на три части по горизонтали и по вертикали, отмеченные на рисунке 2, то точки приближенно будут соответствовать

### Т.В. Машарова, М.В. Кузьмина. Как создавать видеопродукты и телесюжеты аля школьного телевидения?

точкам «золотого сечения», и размещённые в этих точках важные или ключевые составляющие кадра (глаза, важные объекты и т.д.) будут восприниматься более гармонично и эффективнее «работать» на запоминаемость кадра.

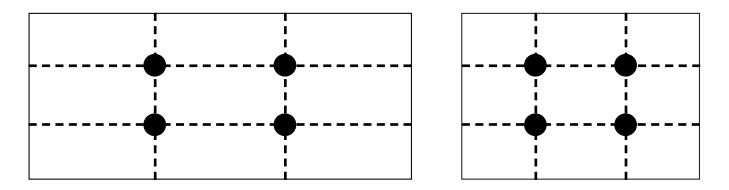

На рисунке приведены примеры двух распространённых пропорций экрана: 16:9 и 4:3. Выбор пропорций равноценен, но в настоящее время более предпочтителен первый, так как современные мониторы и телевизоры всё чаще имеют такую пропорцию экрана. Это оправдано и тем, что зрение человека панорамно по горизонтали. Следует обратить внимание и на то, что кадр экранного пространства «читается» начиная с верхней левой части к нижней правой. Поэтому более важные объекты размещают именно в верхней левой части экрана.

### Технические аспекты съёмки и монтажа

Начиная съёмку, нужно настроить положение камеры по вертикальным линиям в кадре, чтобы линия горизонта была горизонтальной, а не под углом, и располагалась (реальная или воображаемая) немного выше середины кадра, если нет причин, по которым её нужно отобразить выше или ниже.

Любое изобразительное произведение (в том числе фото, кино, видео) подразумевает наличие главного сюжетно-тематического центра, которому подчинены все остальные элементы композиционного построения. В центре любого экранного искусства стоит человек, поэтому за единицу измерения крупности плана при съёмке и монтаже видео условно выбран именно человек. Следовательно, если в видеокадре появляется человек, зритель будет обращать внимание на него, а не на окружающие «неживые» объекты или природу. Внимание зрителя больше привлекают дети, нежели взрослые, а животные больше, чем люди. Причём количество объектов в кадре, на которых одновременно возможно удержать внимание  $7 \pm 2$ . Внимание зрителей привлекают крупные, движущиеся, ярко окрашенные, ярко освещённые объекты. А степень зрительного внимания к цвету объектов соответствует восприятию цветов светофора: красный (агрессия, опасность, ассоциация с тревожным, опасным (пламя, кровь), жёлтый (нейтральное внимание), зелёный (всё в порядке, ассоциация с естественными цветами — трава, листва деревьев).

При съёмке человека или движущегося объекта компонуйте кадр так, чтобы расстояние по пути движения или перед взглядом человека было больше, чем позади него. На среднем плане так, чтобы в кадре могла уместиться рука этого человека, на крупном — чтобы этот человек мог приложить руку ко лбу «козырьком». Над головой человека также не оставляйте слишком много пустого пространства, к примеру: на общем плане — «голова + шея объекта», на среднем расстояние «от бровей до подбородка», на «поясном» плане, промежуток, равный расстоянию «от верхней границы головы до подбородка», на крупном «воздух» должен быть равен высоте «от линии бровей до верхней границы головы».

Предметно-смысловым элементам композиции содействуют другие выразительные средства: освещение, тональность, колорит, точки съёмки и моменты съёмки, план, ракурс, изобразительные акценты и контрасты. Композиция сама по себе не играет роли, как речь имеет значение передатчика .<br>мысли, так композиция служит средством передачи содержания, вкладываемого автором в снимок или кадр.

Объёмное изображение привлекает внимание больше, чем плоское. Поэтому целью оператора является создание иллюзии объёмности на плоском экране. Существуют разные приёмы создания такой иллюзии. Линейная перспектива, при которой размер удалённых объектов меньше, чем объектов переднего плана. Тональная перспектива, то есть чем объект дальше, тем светлее (темнее), за счёт влияния воздушной прослойки.

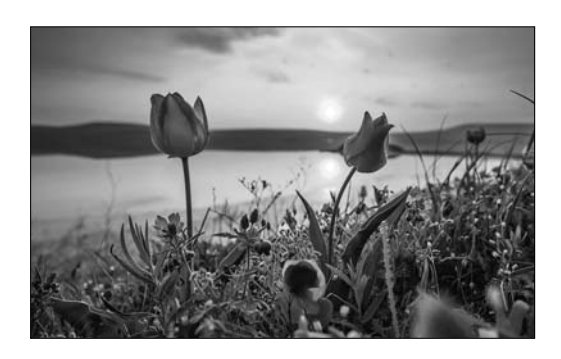

Оптическая перспектива, согласно которой чётко должны быть видны сюжетно важные детали, удалённые в пространстве или слишком близко расположенные к камере. Детали, менее резкие, могут быть размещены «не в фокусе», а то, что важнее — «в фокусе».

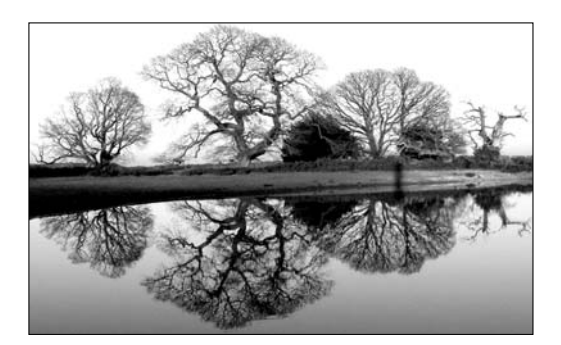

Привлекает внимание отражение (в воде. в зеркале) и динамика (горящий огонь, бегущие облака и т.д.).

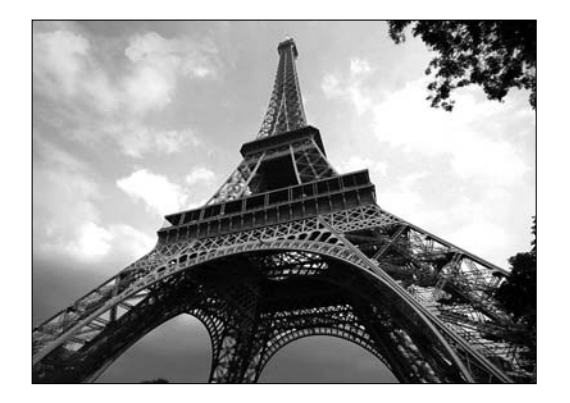

### **TEXHOЛOГИЯ И ПРАКТИКА ОБУЧЕНИЯ**

Снимая городскую натуру, используйте камеру слежения, при съёмке зданий, дорог — диагональную перспективу.

Эффектно смотрится динамическая перспектива, при которой объект приближается из глубины кадра к зрителю или удаляется, желательно по диагонали.

Можно использовать эффект заслонения, когда небольшие объекты переднего плана частично или полностью, кратковременно или постоянно перекрывают собой объекты заднего плана или их часть.

Важную роль играет характер освеще-|ния. Например. свет сзади создаёт светящийся контур, отделяющий объект от фона. Свет сбоку, сверху, снизу способствует созданию эффекта объёма.

Если школьное телевиление снимает диалог двух разговаривающих людей, то такие кадры можно снимать, расположившись только с одной стороны от собеседников. Это называется правилом восьмёрки. Важно соблюдать при этом операторскую этику и не забывать о главном для съёмки: стабильности кадра, наличии штатива, хорошей освещённости, качественного звука или выносного микрофона, а также о резкости изображения и внимания ко второму плану.

Чтобы легче было снимать, монтировать, смотреть фильм, рекомендуется разбивать длинные сцены на отдельные эпизоды. Можно вставлять реплики персонажей, придумывать персонажам короткие и ёмкие описания. Важно энергично описывать лействия, использовать «больше точек. меньше запятых». Рекомендуется убирать лишние слова, а именно прилагательные и наречия.

Следует обратить внимание на переходы, которые при работе с видеоматериалами желательно использовать как можно реже. Переходы бывают разные

Т.В. Машарова, М.В. Кузьмина. Как создавать видеопродукты и телесюжеты аля школьного телевидения?

и несут определённую информацию. Например, переворот страницы воспринимается как переход между программами.

Монтаж — это процесс создания медиатекста путём «сборки», «склеивания» единого целого из отдельно взятых фрагментов. Монтаж даже в самых простых фильмах, состоящих из одного эпизода, предполагает соблюдение целого набора правил, которые основаны на некоторых физиологических законах восприятия зрительной и звуковой информации.

Для монтажа видео можно использовать различные программы: Киностудия Windows Live (приложение можно установить под Windows 7, Windows 8), Windows Movie Maker (под Windows 7, Windows XP), Picasa (медиасервис Google), VirtualDub (свободное бесплатное приложение), Pinnacle Studio (полупрофессиональная программа, обладающая рядом преимуществ в сравнении с ранее названными программами), Adobe Premiere (профессиональная программа, в которой можно реализовать любые идеи), Sony Vegas 6.0, Canopus EDIUS, Ulead Video Studio (полупрофессиональные и профессиональные программы), Nero Premium (приложение Nero Vision), Kino, Kdenlive, Cinelerra (приложение для Ubuntu, Runtu, Alt Linux) и другие.

Для монтажа видео важно не только уметь пользоваться монтажными программами, но и знать правила и приёмы монтажа. Существуют более 10 правил монтажа, о которых много написано в профессиональной литературе. Это монтаж по крупности, по ориентации в пространстве, по направлению и фазе движения, по композиции или смещению центра внимания, по свету и цвету. Важно наличие дополнительных кадров, так называемой «перебивки». При монтаже «перебивки» помогают соединять даже кадры, которые не очень гармонично сочетаются друг

с другом. Поэтому «перебивки» называют волшебным средством для монтажа.

При необходимости до монтажа или в процессе монтажа добавляются звуки, музыка, осуществляется озвучка фильма, например, в создании анимации.

Когда всё смонтировано, важно сохранить и сам фильм, который можно экспортировать в разных форматах, и проект фильма. Проект нужно сохранять временно. Готовый фильм можно продемонстрировать экспертам, критикам и, выслушав советы по его улучшению, скорректировать монтаж и экспортировать новую версию этого же фильма. Это возможно в том случае, когда сохранён проект фильма.

Профессиональный стандарт педагога ориентирован не только на приобретение опыта работы в различных видах визуально-пространственных искусств, специфических формах художественной деятельности, в том числе базирующихся на ИКТ (цифровая фотография, видеозапись, компьютерная графика, мультипликация и анимация). Документ предполагает умения видео и аудио-фиксации процессов окружающего мира и образовательной деятельности, использование средств наглядных объектов в процессе коммуникации и видеомонтажа.

Важно, чтобы учитель стимулировал создание учащимися анимационных и других видеопродуктов, моделировал те виды профессиональной деятельности, где коммуникативная компетентность является основным качеством специалиста, включая в неё заинтересованных учащихся (издание школьной газеты, художественного или научного альманаха, организация школьного радио и телевидения, разработка сценария театральной постановки или видеофильма и т.д.). **НО**